## **Introduction to SML Basic Types, Tuples, Lists, Trees and Higher-Order Functions**

#### **Michael R. Hansen**

mrh@imm.dtu.dk

Informatics and Mathematical Modelling

Technical University of Denmark

# **Basic Types: Integers**

#### A data type comprises

- a set of values and
- a collection of operations

# **Basic Types: Integers**

#### A data type comprises

- a set of values and
- a collection of operations

#### **Integers**

**Type name** : int

**Values** : ˜27, 0, 1024

#### **Operations:** (A few selected)

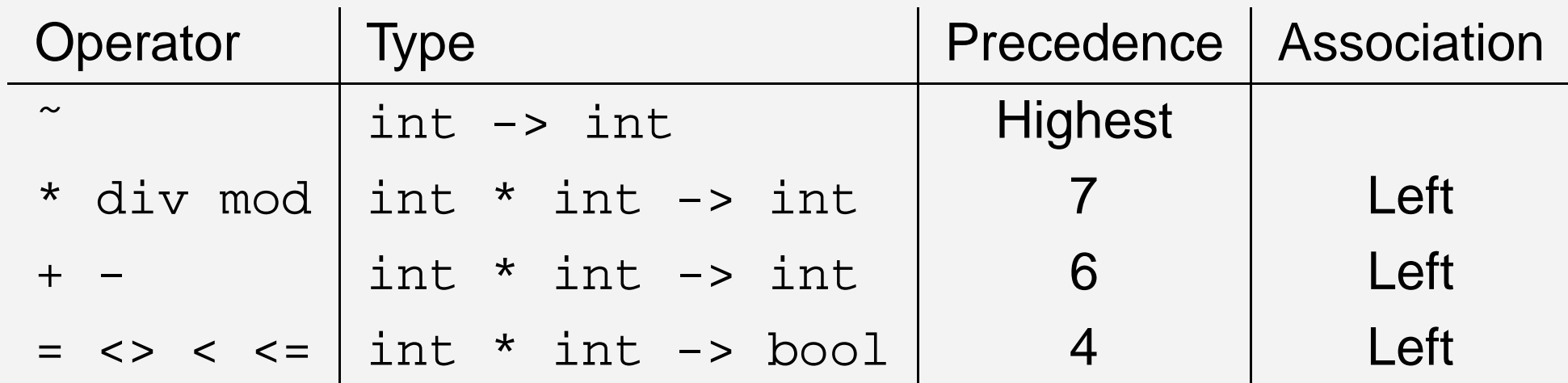

#### **See also the library** <code>Int</code>

## **Reals**

**Type name** : real

**Values** : ˜27.0, 0.0, 1024.71717, 23.4E˜11

#### **Operations:** (A few selected)

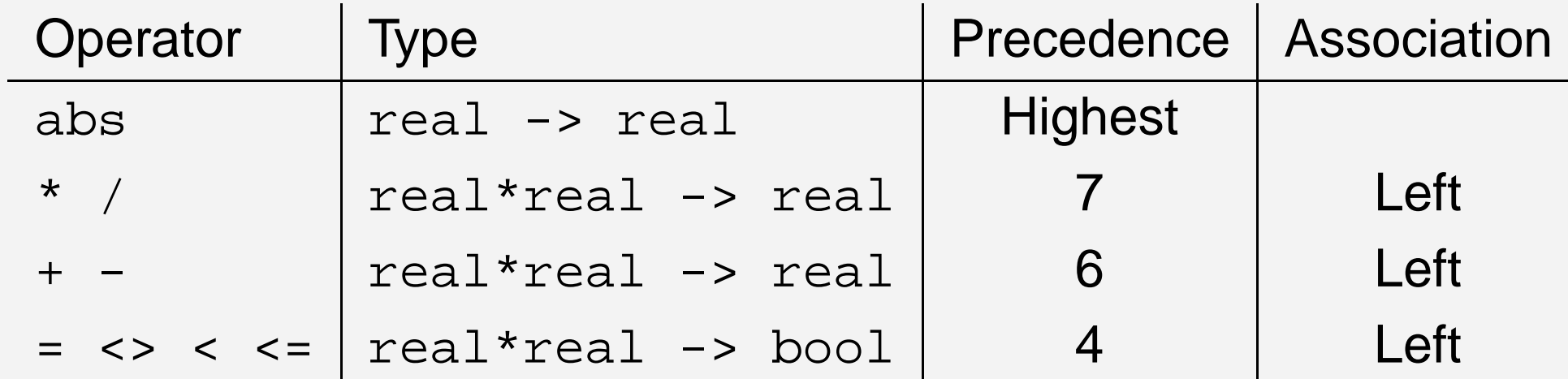

**See also the libraries** Real and Math

## **Reals**

**Type name** : real

**Values** : ˜27.0, 0.0, 1024.71717, 23.4E˜11

#### **Operations:** (A few selected)

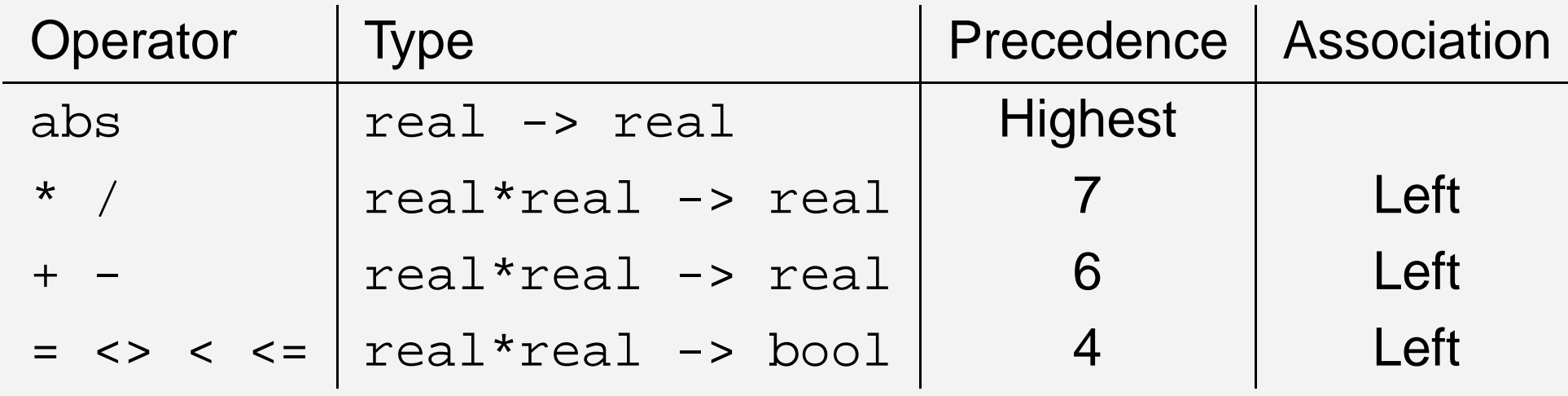

**See also the libraries** Real and Math Somee built-in operators are *overloaded*. \*:  $\begin{array}{ccc} \text{real}^* \text{real} & \text{-& } \text{real} \ \text{all} & \text{-& } \text{real} \end{array}$ Default is int

int  $*$  int  $->$  int

#### A squaring function on integers:

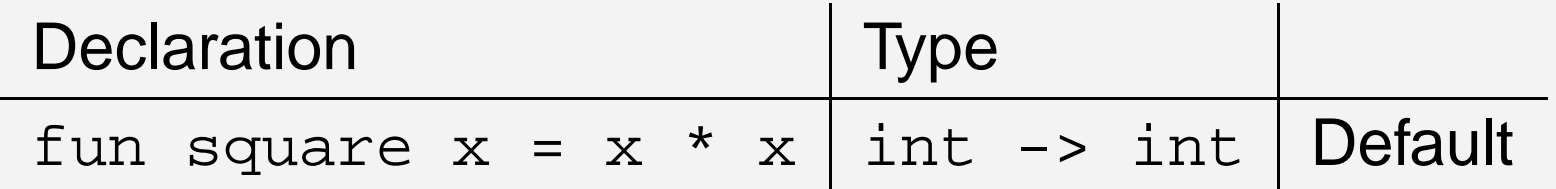

### A squaring function on integers:

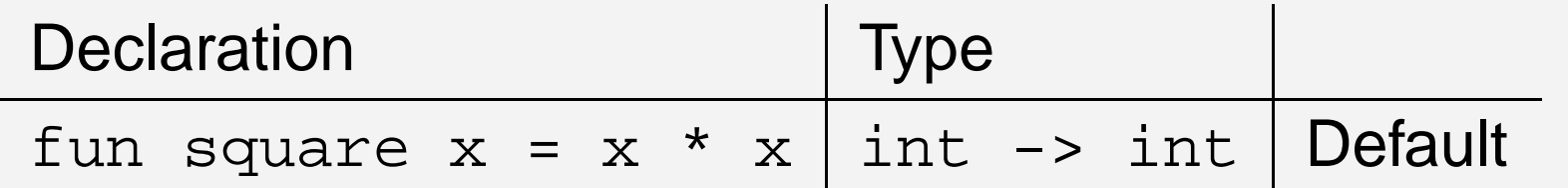

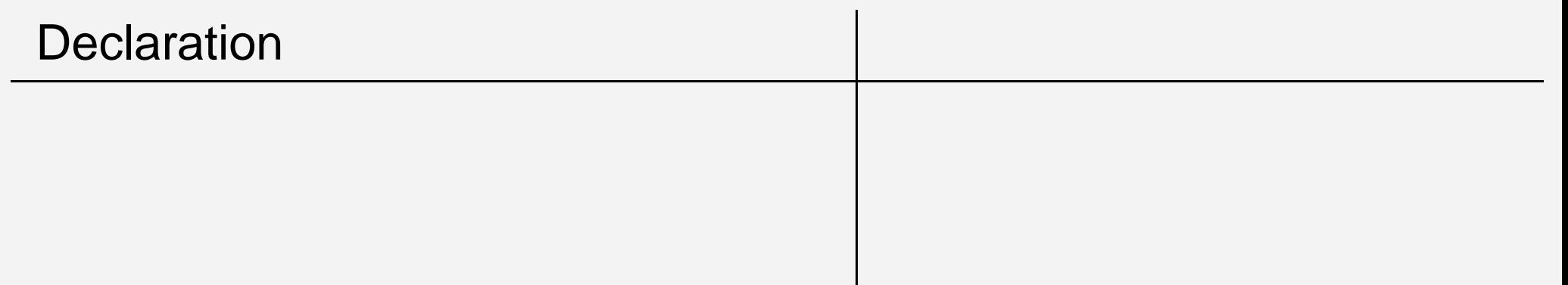

### A squaring function on integers:

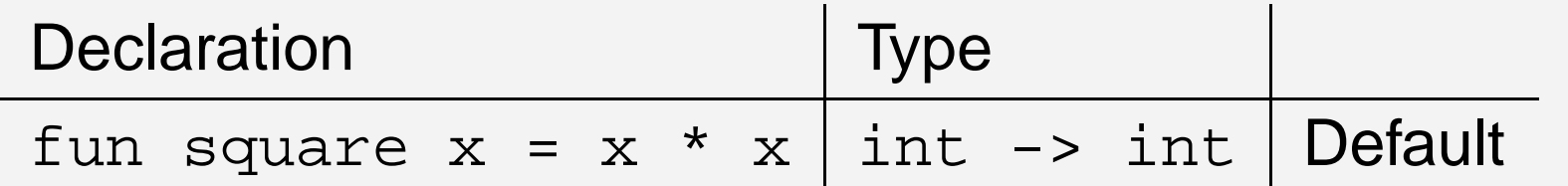

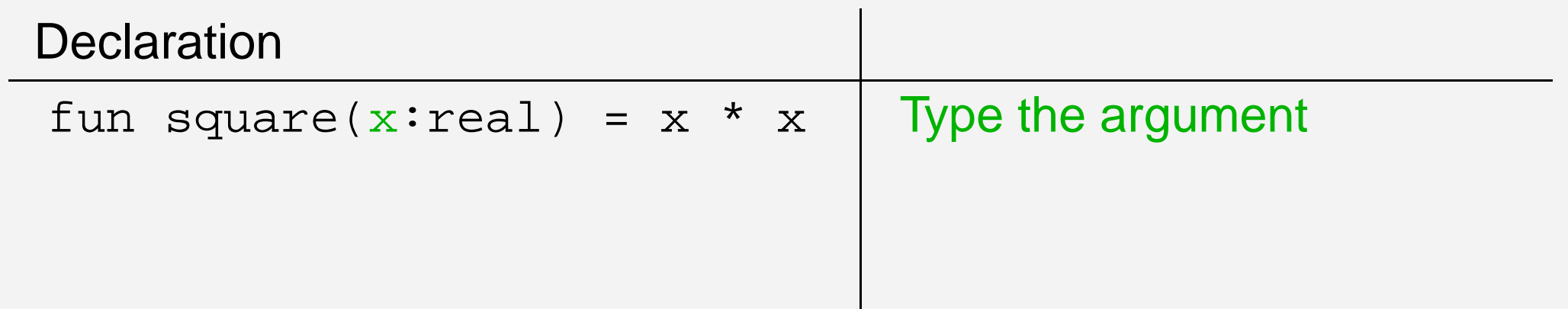

### A squaring function on integers:

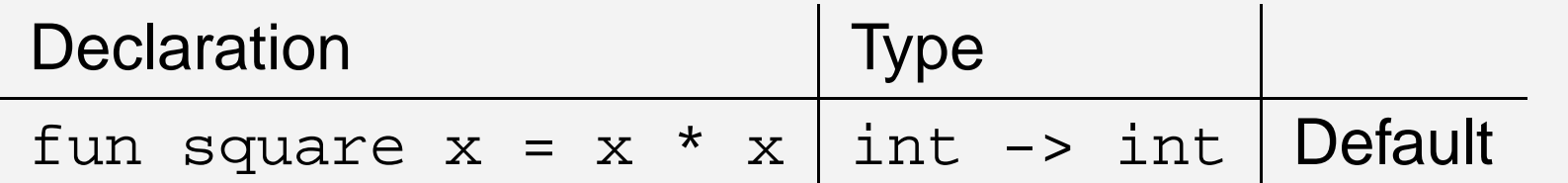

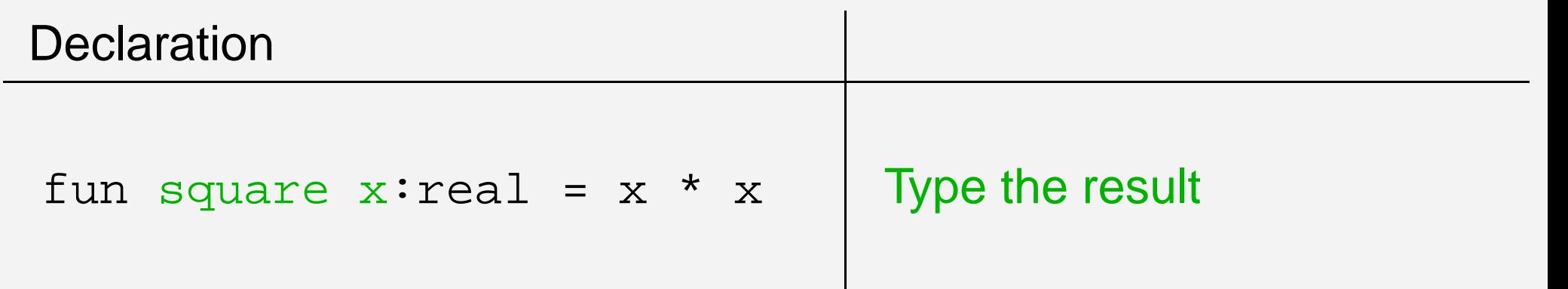

#### A squaring function on integers:

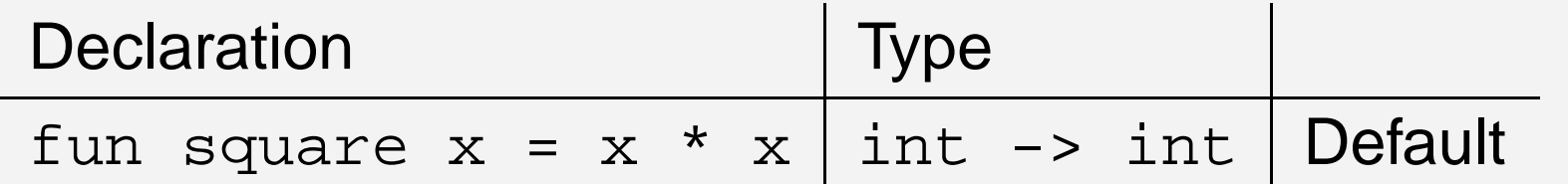

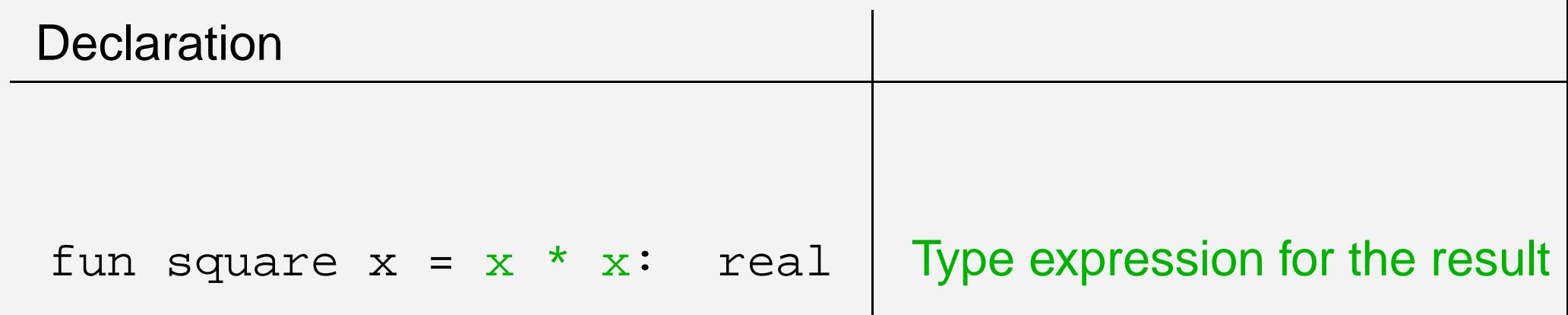

### A squaring function on integers:

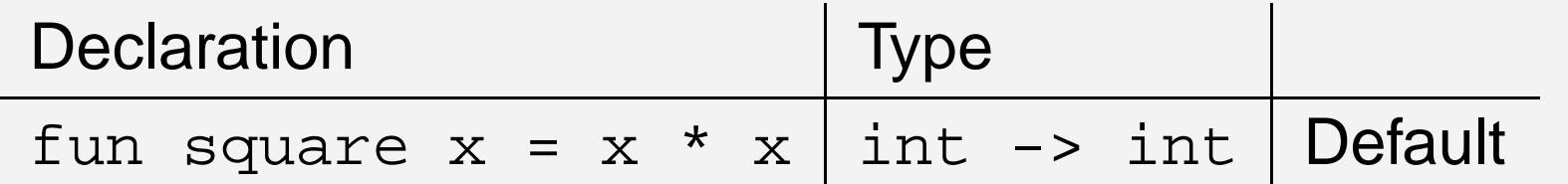

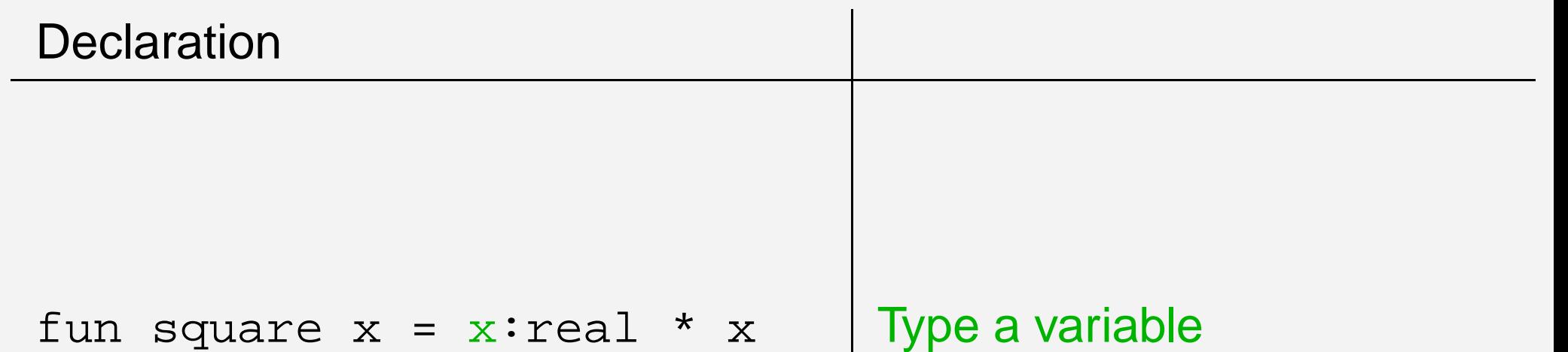

#### A squaring function on integers:

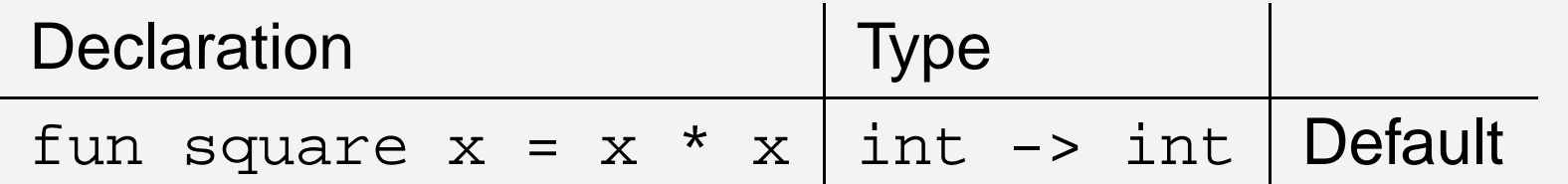

A squaring function on reals: square: real -> real

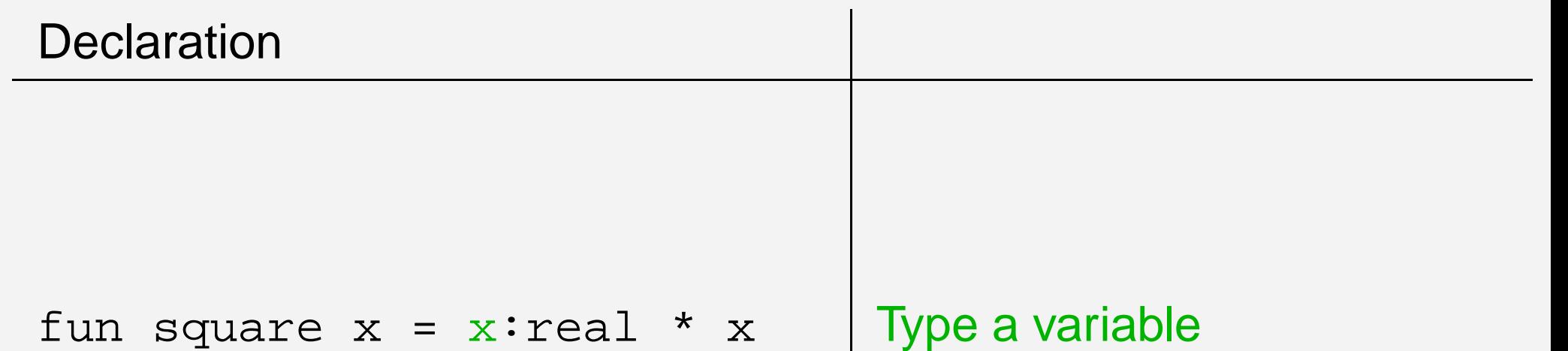

Choose any mixture of these possibilities

## **Characters**

### Type name char

Values #"a", #" ", #"\"" (escape sequence for ")

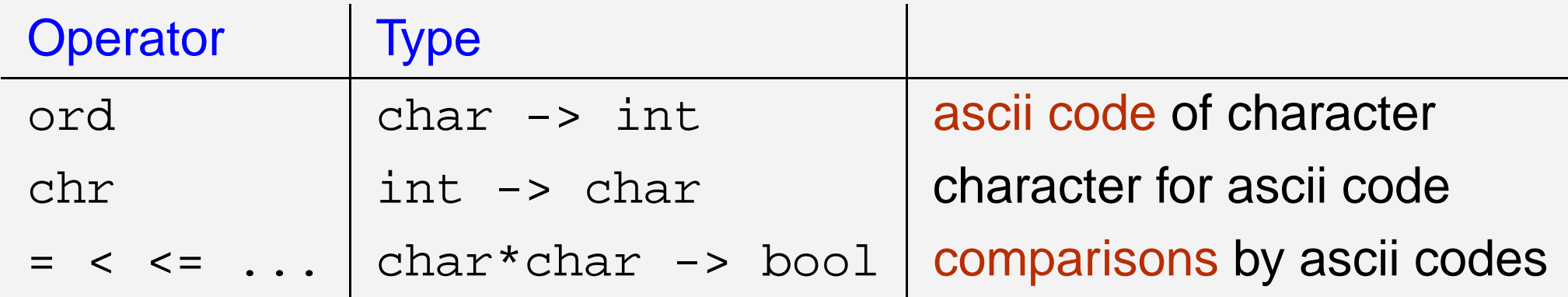

#### **Examples**

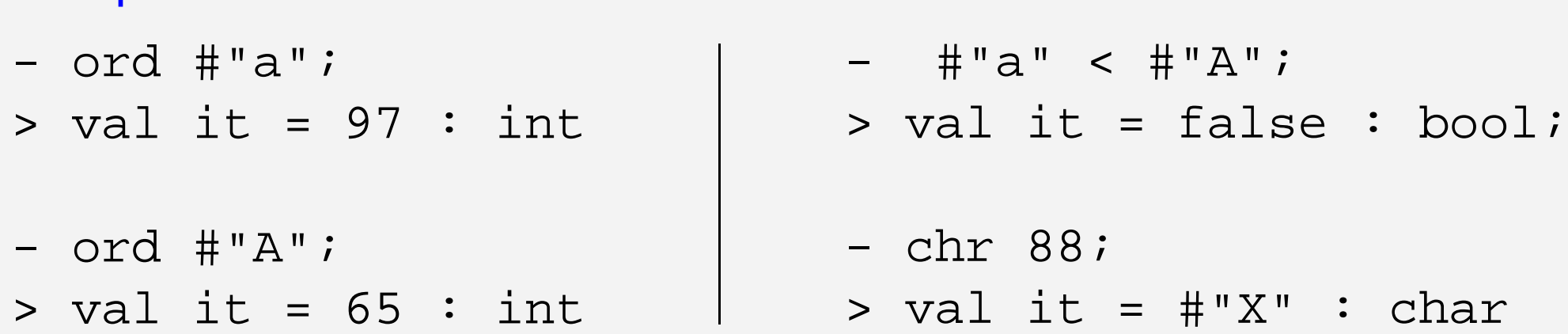

# **Strings**

### Type name string

Values "abcd", " ", "", "123\"321" (escape sequence for ")

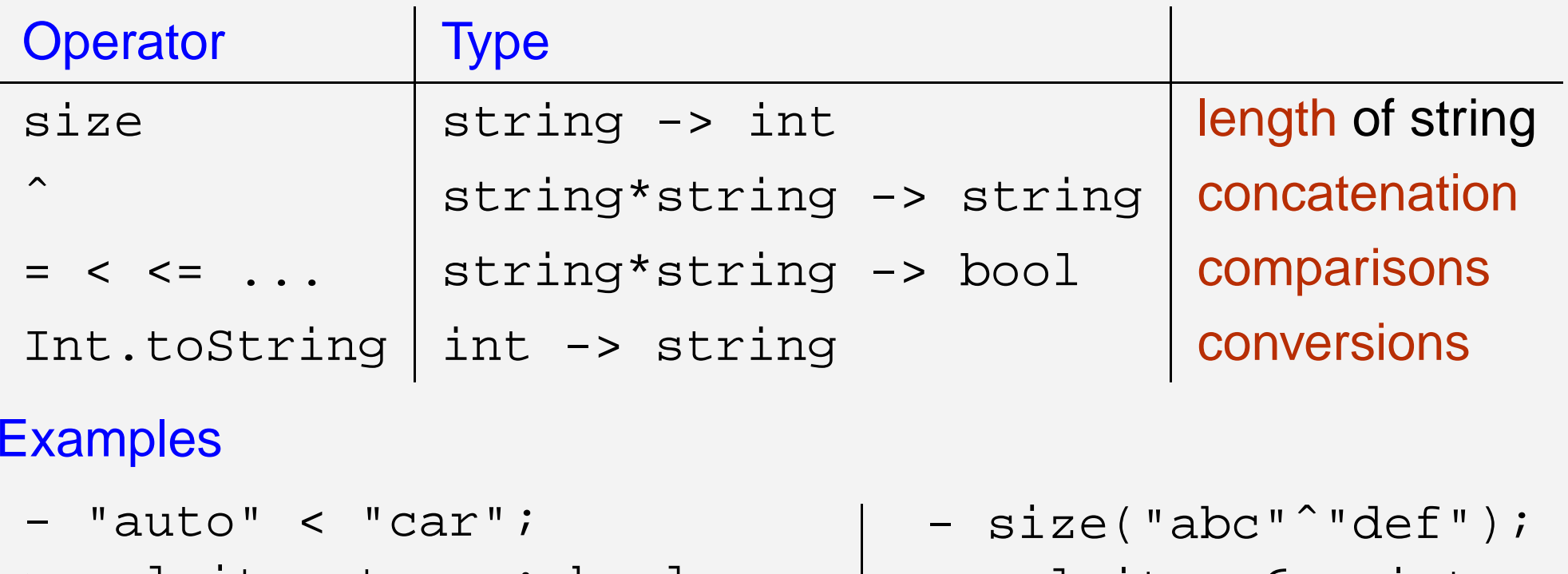

- > val it <sup>=</sup> true : bool
- "abc"ˆ"de";
- > val it <sup>=</sup> "abcde": string
- > val it <sup>=</sup> 6 : int
- Int.toString(6+18);
- $>$  val it = "24" : string

## **Booleans**

Type name bool

Values false, true

Operator Type not| bool -> bool | negation

not true <sup>=</sup> false not false <sup>=</sup> true

### **Expressions**

 $\mathcal{L} = \{ \mathcal{L} \in \mathcal{L} \}$  , where  $\mathcal{L} = \{ \mathcal{L} \}$ 

 $e_1$  andalso  $e_2$ "conjunction  $e_1 \wedge e_2$ "  $e_1$  orelse  $e_2$ "disjunction  $e_1 \vee e_2$ "  $\hspace{.1cm}$  are lazily evaluated, e.g.  $\hspace{.1cm}$   $\hspace{.1cm}$   $\hspace{.1cm}$   $\hspace{.1cm}$   $\hspace{.1cm}$   $\hspace{.1cm}$   $\hspace{.1cm}$   $\hspace{.1cm}$   $\hspace{.1cm}$   $\hspace{.1cm}$   $\hspace{.1cm}$   $\hspace{.1cm}$   $\hspace{.1cm}$   $\hspace{.1cm}$   $\hspace{.1cm}$   $\hspace{.1cm}$   $\hspace{.1$  $\rightsquigarrow$  true

**Precedence**: andalse **has higher than** orelse

# **Tuples**

An ordered collection of  $n$  values  $(\nu_1, \nu_2, \ldots, \nu_n)$  is called an  $n$ -tuple **Examples** 

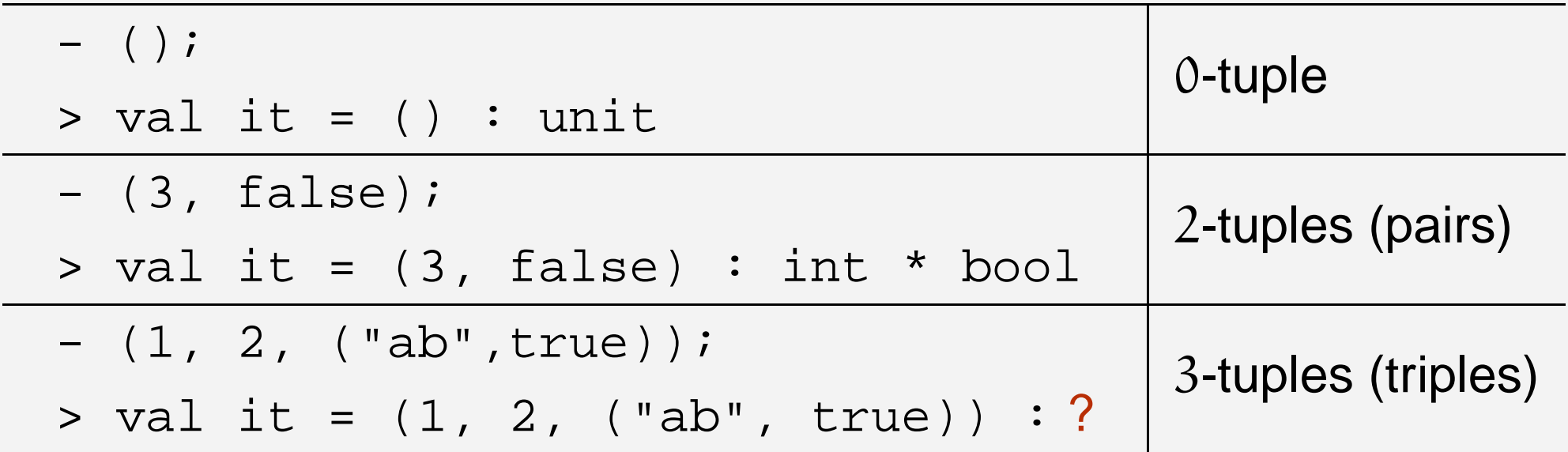

Selection Operation:  $\#\mathfrak{i}(v_1,v_2,\ldots,v_n)=v_\mathfrak{i}. \hspace{1cm} \#\mathfrak{2}(1/2/3)$  = 2 Equality defined componentwise

- -(1, 2.0, true) <sup>=</sup> (2-1, 2.0\*1.0, 1<2);
- > val it <sup>=</sup> true : bool

provided <sup>=</sup> is defined on components

# **Tuple patterns**

#### Extract components of tuples

- -- val ((x,\_),(\_,y,\_)) = ((1,true),("a","b",false));
- $>$  val  $x = 1$  : int
	- val y <sup>=</sup> "b" : string

Pattern matching yields bindings

#### **Restriction**

- - $-$  val  $(x,x) = (1,1);$
- ! Toplevel input:
- ! val  $(x,x) = (1,1);$

! $\mathbf{r}$   $\mathbf{r}$ 

!identifier is bound twice in <sup>a</sup> pattern

# **Infix functions**

Directives:  $\inf\limits_{x\in\mathbb{R}}\inf\limits_{x\in\mathbb{R}}\inf\limits_{x\in\mathbb{R}}\inf\limits_{x\in\mathbb{R}}\inf\limits_{x\in\mathbb{R}}\inf\limits_{x\in\mathbb{R}}\inf\limits_{x\in\mathbb{R}}\inf\limits_{x\in\mathbb{R}}\inf\limits_{x\in\mathbb{R}}\inf\limits_{x\in\mathbb{R}}\inf\limits_{x\in\mathbb{R}}\inf\limits_{x\in\mathbb{R}}\inf\limits_{x\in\mathbb{R}}\inf\limits_{x\in\mathbb{R}}\inf\limits_{x\in\mathbb{$ 

Example: exclusive-or

infix(\* or just infix xor --- lowest precedence \*)

fun false xor true <sup>=</sup> true | true xor false <sup>=</sup> true | \_ xor \_ <sup>=</sup> false

type ?

- 1 <sup>&</sup>lt; 2+3 xor 2.0 / 3.0 <sup>&</sup>gt; 1.0;
- > val it <sup>=</sup> true : bool

**Infix status can be removed by** nonfix xor

- xor(1 <sup>&</sup>lt; 2+3, 2.0 / 3.0 <sup>&</sup>gt; 1.0);
- > val it <sup>=</sup> true : bool

### **Let expressions —** let dec in <sup>e</sup> end

Bindings obtained from dec are valid only in <sup>e</sup>

```
Example: Solve ax^2 + bx + c = 0
```

```
type equation = real * real * real
type solution = real * real
```

```
exception Solve; (* declares an exception *)
```

```
fun solve(a,b,c) =
   let val d = b*b-4.0*a*c
   in if d < 0.0 orelse a = 0.0 then raise Solve
      else ((˜b+Math.sqrt d)/(2.0*a)
           ,( \sim b-Math.sqrt d) / (2.0*a))
  end;
```
The type of solve is equation -> solution

d is declared once and used 3 times readability, efficiency

 $(c)$  Michael R. Hansen, Spring 2005 – p.11/59

### $\sf Local\, declarations \boldsymbol{\longrightarrow} \sf{Local}\, dec_2$  in dec<sub>2</sub> end

Bindings obtained from  $dec_1$  are valid only in  $dec_2$ 

local

```
fun disc(a,b,c) = b*b - 4.0*a*c
```
in

end;

```
exception Solve;
```
fun hasTwoSolutions(a,b,c) <sup>=</sup> disc(a,b,c)>0.0 andalso a<>0.0*;* 

```
fun solve(a,b,c) =
   let val d = disc(a,b,c)
   in if d < 0.0 orelse a = 0.0 then raise Solve
      else ((˜b+Math.sqrt d)/(2.0*a)
           , (~b-Math.sqrt d)/(2.0*a))
  end
```
 $(c)$  Michael R. Hansen, Spring 2005 – p.12/59

# **Lists: Overview**

- values and constructors
- recursions following the structure of lists
- useful built-in functions
- polymorphic types, values and functions

A list is <sup>a</sup> finite sequence of elements having the same type:

A list is <sup>a</sup> finite sequence of elements having the same type:

- [2,3,6]; >val it <sup>=</sup> [2, 3, 6] : int list

A list is <sup>a</sup> finite sequence of elements having the same type:

- -- ["a", "ab", "abc", ""];
- > val it <sup>=</sup> ["a", "ab", "abc", ""] : string list

A list is <sup>a</sup> finite sequence of elements having the same type:

 $[v_1, \ldots, v_n]$  ([] is called the empty list)

-- [Math.sin, Math.cos]; > val it <sup>=</sup> [fn, fn] : (real -> real) list

A list is <sup>a</sup> finite sequence of elements having the same type:

```
- [(1,true), (3,true)];
> val it = [(1, true),(3, true)]: (int*bool)
list
```
A list is <sup>a</sup> finite sequence of elements having the same type:

 $[v_1, \ldots, v_n]$  ([] is called the empty list)

- [[],[1],[1,2]]; > val it <sup>=</sup> [[], [1], [1, 2]] : int list list

## **The type constructor: list**

If  $\tau$  is a type, so is  $\tau$  list

Examples:

- int list
- (string \* int) list
- ((int -> string) list ) list

list has higher precedence than \* and ->

int \* real list -> bool list

means

(int \* (real list)) -> (bool list)

## **Trees for lists**

A non-empty list  $[x_1, x_2, \ldots, x_n],\, n\geq 1,$  consists of

- a head  $x_1$  and
- $\bullet\,$  a tail  $\left[\mathrm{x}_2,\ldots,\mathrm{x}_n\right]$

## **Trees for lists**

A non-empty list  $[x_1, x_2, \ldots, x_n],\, n\geq 1,$  consists of

- a head  $x_1$  and
- $\bullet\,$  a tail  $\left[\mathrm{x}_2,\ldots,\mathrm{x}_n\right]$

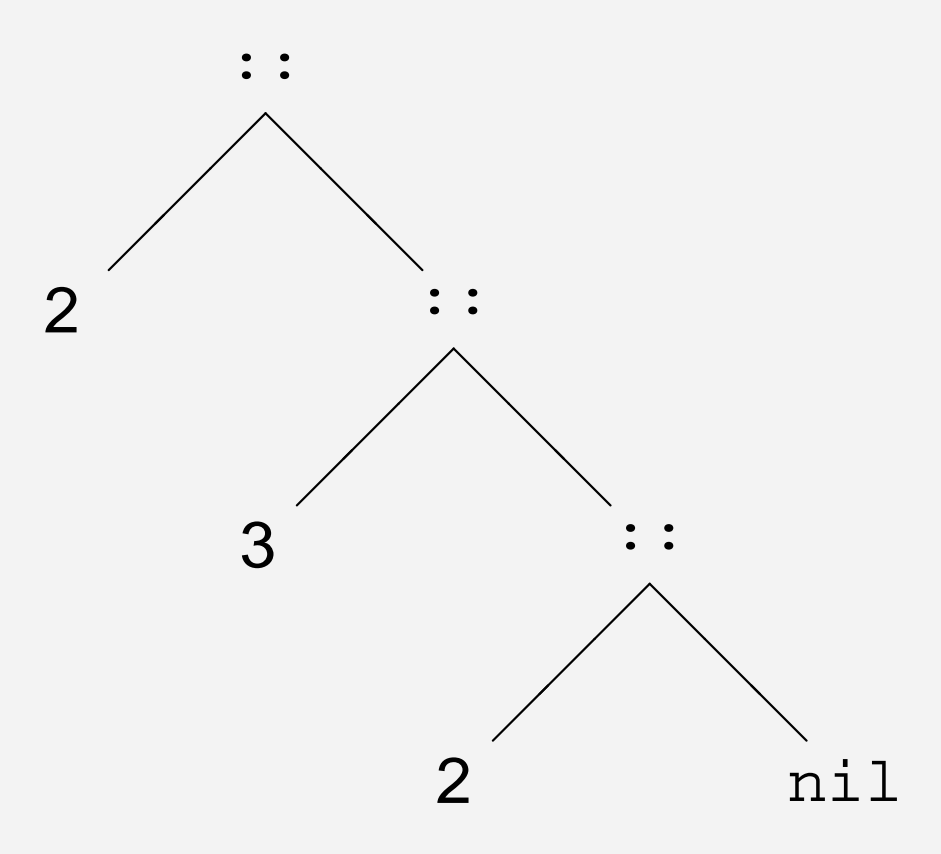

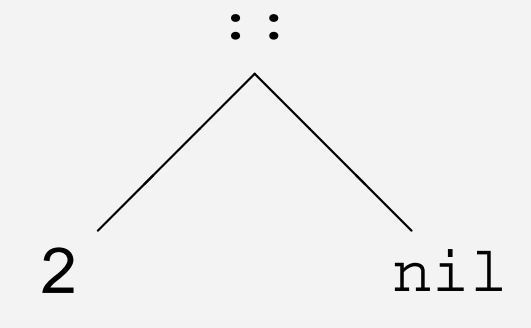

Graph for [2]

Graph for [2,3,2]

## **List constructors: [], nil and ::**

Lists are generated as follows:

- the empty list is a list, designated [ ] or nil
- if x is an element and  $xs$  is a list, then so is  $x:: xs$

(type consistency)

 $\,:\,:\,$  associate to the right, i.e.  $\mathrm{x}_1\text{:}:\mathrm{x}_2\text{:}:x_S$ 

## **List constructors: [], nil and ::**

Lists are generated as follows:

- the empty list is a list, designated [ ] or nil
- if x is an element and  $xs$  is a list, then so is  $x:: xs$

(type consistency)

:: associate to the right, i.e.  $x_1::x_2::xs$  means  $x_1::(x_2::xs)$ 

## **List constructors: [], nil and ::**

Lists are generated as follows:

- the empty list is a list, designated [ ] or nil
- if x is an element and  $xs$  is a list, then so is  $x:: xs$
- :: associate to the right, i.e.  $x_1::x_2::xs$  means  $x_1::(x_2::xs)$

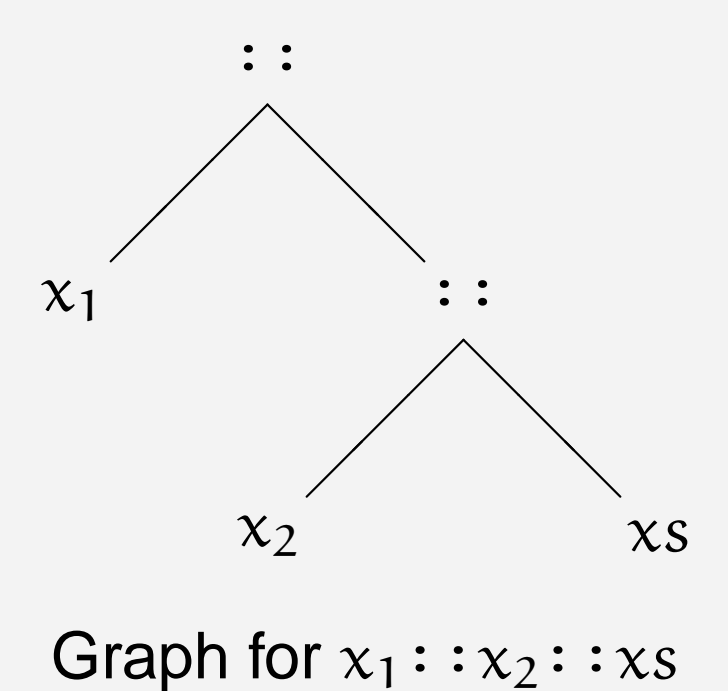

(type consistency)

## **Recursion on lists – <sup>a</sup> simple example**

sum1 [x<sub>1</sub>, x<sub>2</sub>,..., x<sub>n</sub>] = 
$$
\sum_{i=1}^{n} x_i = x_1 + x_2 + ... + x_n = x_1 + \sum_{i=2}^{n} x_i
$$

Constructors are used in list patterns

fun suml [] <sup>=</sup> 0 | suml( $x:ixs$ ) =  $x + suml$  xs > val suml <sup>=</sup> fn : int list -> int suml [1,2]  $\rightsquigarrow$  1 + suml [2]  $(\mathrm{x} \mapsto 1 \text{ and } \mathrm{x} \mathrm{s} \mapsto [2])$  $\rightsquigarrow$  1 + (2 + suml [])  $(\mathrm{x} \mapsto 2 \text{ and } \mathrm{x} \mathrm{s} \mapsto [~])$  $\rightsquigarrow$  1 + (2 + 0)  $\mathsf{R}$  (the pattern [] matches the value [])  $\rightsquigarrow$  1 + 2  $\rightsquigarrow$  3

#### Recursion follows the structure of lists

# **Append**

The infix operator @ (called 'append') joins two lists:

$$
[x_1, x_2, ..., x_m] \otimes [y_1, y_2, ..., y_n]
$$
  
= 
$$
[x_1, x_2, ..., x_m, y_1, y_2, ..., y_n]
$$

**Properties** 

$$
[ ] \otimes ys = ys
$$
  

$$
[x_1, x_2, ..., x_m] \otimes ys = x_1 : ([x_2, ..., x_m] \otimes ys]
$$

**Declaration** 

infixr(\* right associative fun [] @ ys <sup>=</sup> ys  $( x:ixs) @ys = x: (xs @ys);$ 

# **Append: evaluation**

infixr $(*$  right associative  $*)$ fun [] @ ys <sup>=</sup> ys  $(x:ixs)$  @ ys =  $x::(xs \text{ @ }ys):$ 

Evaluation

 $[1,2]$  @  $[3,4]$  $\rightsquigarrow$  1::([2] @ [3,4])  $(x \mapsto 1, xs \mapsto [2], ys \mapsto [3, 4])$  $\rightsquigarrow$  1::(2::([] @ [3,4]))  $(x \mapsto 2, x s \mapsto []$ , ys  $\mapsto [3, 4]$ )  $\rightsquigarrow$  1::(2::[3,4]) (ys  $\mapsto$  [3,4])  $\rightsquigarrow$  1::[2,3,4]  $\rightsquigarrow$   $[1, 2, 3, 4]$
# **Append: polymorphic type**

- > infixr 5 @
- > val @ <sup>=</sup> fn : 'a list \* 'a list -> 'a list
	- *'* a is a type variable
	- The type of @ is *polymorphic* it has many forms

**'a <sup>=</sup> int:** Appending integer lists

 $[1,2]$  @  $[3,4]$ ; val it <sup>=</sup> [1,2,3,4] : int list

**'a <sup>=</sup> int list:** Appending lists of integer list

 $[1],[2,3]]$  @  $[4]$ ; val it <sup>=</sup> [[1],[2,3],[4]] : int list list

### @ is a built-in function

**Reversee**  $rev[x_1, x_2, ..., x_n] = [x_n, ..., x_2, x_1]$ 

fun naive\_rev [] <sup>=</sup> []  $naive\_rev(x::xs) = naive\_rev xs @ [x];$ val naive\_rev <sup>=</sup> fn : 'a list -> 'a list

naive\_rev[1,2,3]

- $\rightsquigarrow$  naive\_rev[2,3] @ [1]
- $\rightsquigarrow$  (naive\_rev[3] @ [2]) @ [1]
- $\rightsquigarrow$  ((naive\_rev[] @ [3]) @ [2]) @ [1]
- $\rightsquigarrow$  (([] @ [3]) @ [2]) @ [1]
- $\rightsquigarrow$  ([3] @ [2]) @ [1]
- $\rightsquigarrow$   $(3::([] @ [2])) @ [1]$
- $\rightsquigarrow$  ...

 $\rightsquigarrow$  [3,2,1]

### efficient version is built-in (see Ch. 17)

# **Membership — equality types**

$$
x \text{ member } [y_1, y_2, \dots, y_n]
$$
  
=  $(x = y_1) \vee (x = y_2) \vee \dots \vee (x = y_n)$   
=  $(x = y_1) \vee (x \text{ member } [y_2, \dots, y_n])$ 

**Declaration** 

infix member

fun <sup>x</sup> member [] <sup>=</sup> false | x member  $(y::ys) = x=y$  orelse x member  $ys:$ infix 0 member val member <sup>=</sup> fn : ''a \* ''a list -> bool

- $\prime$  ' a is an equality type variable mo functions
- (1,true) member [(2,true), (1,false)]  $\rightsquigarrow$  false
- $[1, 2, 3]$  member  $[1], [1], [1, 2, 3]] \rightsquigarrow ?$

# **Value polymorphism**

- e is a value expression if no further evaluation is needed
- $-$  (5, []);  $(* \text{ val it} = (5, []);$  \*) > val 'a it <sup>=</sup> (5, []) : int \* 'a list
- rev []; (\* non-value expression \*) ! Warning: Value polymorphism:
- ! Free type variable(s) at top level in value id. it
	- A type is *monomorphic* is it contains no type variables, otherwise it is *polymorphic*

SML resticts the use of polymorphic types as follows: see Ch. 18

- all monomorphic expressions are OK
- all value expressions are OK
- at top-level, polymorphic non-value expressions are forbidden

## **Examples**

- remove $(x, ys)$ : removes all occurrences of x in the list ys
- prefix $(xs, ys)$ : the list xs is a prefix of the list ys (ex. 5.10)
- $sum(p, xs)$ : the sum of all elements in xs satisfying the predicate  $p: int \rightarrow bool$  (ex. 5.15)
- From list of pairs to pair of lists:

unzip 
$$
[(x_1, y_1), (x_2, y_2), ..., (x_n, y_n)]
$$
  
=  $([x_1, x_2, ..., x_n], [y_1y_2, ..., y_n])$ 

Many functions on lists are predefined, e.g. @, rev, length, and also the SML basis library contains functions on lists, e.g.  ${\tt unzip.}$ See for example  $\tt{List}, \tt{ListPair}$ 

## **Overview**

- Disjoint Sets
	- The  $\texttt{datatype}{}- \texttt{simple}$  version
	- case expressions

# **Disjoint Sets: An Example**

A s*hape* is either a circle, a square, or a triangle

• the union of three disjoint sets

```
A datatype declaration for shapes:
datatype shape = Circle of real
                  | Square of real
                   | Triangle of real*real*real;
```
Answer from the SML system:

- > datatype shape
- >con Circle <sup>=</sup> fn : real -> shape
- >con Square =  $fn : real \rightarrow shape$
- $\geq$ con Triangle =  $fn : real * real * real -> shape$

## **Constructors of <sup>a</sup> datatype**

The *tags* Circle, Square and Triangle are constructors of values of type shape

```
- Circle 2.0;
```
> val it <sup>=</sup> Circle 2.0 : shape

```
 Triangle(1.0, 2.0, 3.0);
```

```
> val it = Triangle(1.0, 2.0, 3.0) : shape
```

```
- Square 4.0;
```
> val it <sup>=</sup> Square 4.0 : shape

Equality on shape<sup>s</sup> is defined provided . . .

- -Triangle(1.0, 2.0, 3.0) <sup>=</sup> Square 2.0;
- > val it <sup>=</sup> false : bool

## **Constructors in Patterns**

```
fun area(Circle r) = Math.pi * r * r
   area(Square a) = a * a
   area(Triangle(a,b,c)) =let val d = (a + b + c)/2.0
            in Math.sqrt(d*(d-a)*(d-b)*(d-c))
            end;> val area = fn : shape -> real
```
• a constructor only matches itself

area (Circle 1.2)  
\n
$$
\rightsquigarrow
$$
 (Math.pi \* r \* r, [r \mapsto 1.2])  
\n $\rightsquigarrow$  ...

### **The case-expression**

Form:

case  $\mathop{\sf exp\, of}$ pat<sub>1</sub> => e<sub>1</sub> |  $pat_2$  =>  $e_2$  $\bullet\quad\bullet\quad\bullet$ | pat<sub>k</sub> =>  $e_k$ 

Example:

```
fun area s =
  case s of
        (Circle r) => Math.pi * r * r
      | (Square a) => a*a
      | (Triangle(a,b,c)) =>
              let val d = (a + b + c)/2.0
              in Math.sqrt(d*(d-a)*(d-b)*(d-c))
              end;
```
# **Enumeration types – the order type**

datatype order = LESS | EQUAL | GREATER; Predefined 'compare' functions, e.g.

$$
\text{Int.\,compare}\, (x,y) = \left\{\begin{array}{ll} \text{LESS} & \text{if } x < y \\ \text{EQUAL} & \text{if } x = y \\ \text{GREATER} & \text{if } x > y \end{array}\right.
$$

Example:

```
fun countLEG [] = (0,0,0)
   countLEG(x:rest) =let val (y1,y2,y3) = countLEG rest in
         case Int.compare(x,0) of
             LESS => (y1+1,y2 ,y3 )
            EQUAL => (y1, y2+1, y3)\vert GREATER => (y1, y2, y3+1)end;
```
# **The option type**

datatype 'a option =  $NONE$  | SOME of 'a;

#### Example

```
fun smallest [] = NONE
  | smallest(x::xs) =
      case smallest xs of
          NONE => SOME x
         SOME y \implies if x < y then SOME x else SOME yi
```
- > val smallest <sup>=</sup> fn : int list -> int option
- smallest [2, ˜3, 6];
- > val it <sup>=</sup> SOME ˜3 : int option

## **smallest — continued**

The predefined function  $\mathtt{valOf}$  : exception Option;

fun valOf(SOME x) <sup>=</sup> <sup>x</sup> | valOf NONE = raise Option;

> val 'a valOf <sup>=</sup> fn : 'a option -> 'a

```
 3 + valOf(smallest [1,2,9]);
> val it = 4 : int
```
## **Overview**

### Finite Trees

- Algebraic Datatypes.
- Recursions following the structure of trees.

### **Trees**

A *finite tree* is a value which may contain a subcomponent of the same type.

Example: A binary search tree

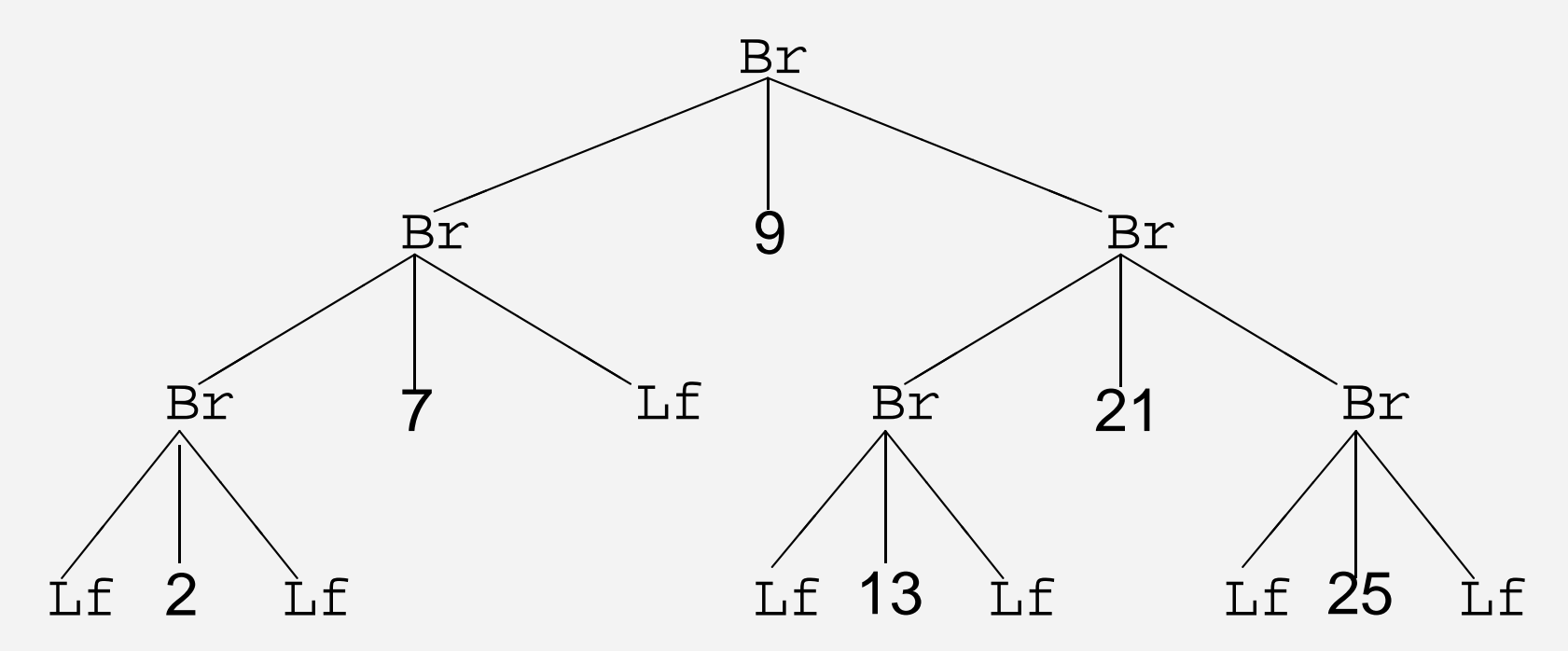

Condition: for every node containing the value  $x$ : every value in the left subtree is smaller then  $\mathsf{x},$  and every value in the right subtree is greater than <sup>x</sup>.

# **Binary Trees**

A recursive datatype is used to represent values with are trees.

datatype tree =  $Lf$  Br of tree\*int\*tree;

- > datatype tree
- > con Lf <sup>=</sup> Lf : tree
- > con Br <sup>=</sup> fn : tree \* int \* tree -> tree

# **Binary Trees**

A recursive datatype is used to represent values with are trees.

datatype tree =  $Lf$  Br of tree\*int\*tree;

- > datatype tree
- > con Lf <sup>=</sup> Lf : tree
- > con Br <sup>=</sup> fn : tree \* int \* tree -> tree

The two parts in the declaration are rules for generating trees:

- Lf is a tree
- if  $t_1, t_2$  are trees, n is an integer, then  $Br(t_1, n, t_2)$  is a tree.

# **Binary Trees**

A recursive datatype is used to represent values with are trees.

datatype tree =  $Lf$  Br of tree\*int\*tree;

- > datatype tree
- > con Lf <sup>=</sup> Lf : tree
- > con Br <sup>=</sup> fn : tree \* int \* tree -> tree

The two parts in the declaration are rules for generating trees:

- Lf is a tree
- if  $t_1, t_2$  are trees, n is an integer, then  $Br(t_1, n, t_2)$  is a tree.

The tree from the previous slide is denoted by:

```
Br(Br(Br(Lf,2,Lf),7,Lf),9,
   Br(Br(Lf,13,Lf),21,Br(Lf,25,Lf)))
```
### **Binary search trees: Insertion**

Recursion on the structure of trees:

• Constructors Lf and Br are used in patterns

```
fun insert(i, Lf) = Br(Lf,i,Lf)
 | insert(i, tr as Br(t1,j,t2)) =
       case Int.compare(i,j) of
             EQUAL => tr
            LESS \Rightarrow Br(insert(i,t1),j,t2)
           | GREATER => Br(t1,j,insert(i,t2))
```
• The search tree condition is an invariant for insert

Example:

 $-$  val t $1 = Br(Lf, 3, Br(Lf, 5, Lf))$ ;

 $-$  val t2 = insert(4, t1);

> val t2 <sup>=</sup> Br(Lf, 3, Br(Br(Lf, 4, Lf), 5, Lf)) : tree

## **Binary search trees:** member **and** toList

```
fun member(i, Lf)
                m = falsemember(i, Br(t1,j,t2)) =case Int.compare(i,j) of
             EQUAL => true
            LESS => member(i,t1)
           | GREATER => member(i,t2)
> val member = fn : int * tree -> bool
```
#### In-order traversal

```
fun toList Lf
                 to \mathbf{L} = [| toList(Br(t1,j,t2)) = toList t1 @ [j] @ toList t2;
> val toList = fn : tree -> int list
```
#### gives <sup>a</sup> sorted list

- toList(Br(Br(Lf,1,Lf), 3, Br(Br(Lf,4,Lf), 5, Lf)));
- > val it <sup>=</sup> [1, 3, 4, 5] : int list

## **Deletions in search trees**

Delete minimal element in a search tree: tree -> int \* tree fun delMin(Br(Lf,i,t2)) <sup>=</sup> (i,t2)  $\vert$  delMin(Br(t1,i,t2)) = let val (m,t1') = delMin t1 in (m, Br(t1',i,t2)) end Delete element in a search tree: tree \* int -> tree fun delete(Lf,\_) <sup>=</sup> Lf  $\vert$  delete(Br(t1,i,t2),j) = case Int.compare(i,j) of LESS => Br(t1,i,delete(t2,j))  $GREATER$  =>  $Br(delete(t1,j),i,t2)$ | EQUAL =>  $(case (t1, t2) of$  $(Lf, )$  => t2  $|$  (\_,Lf) => t1  $\qquad \qquad \Rightarrow$  let val (m,t2') = delMin t2 in Br(t1,m,t2') end)

### **Expression Trees**

```
infix 6 ++ --;
infix 7 ** //;
datatype fexpr =
    Const of real
  | X
  | ++ of fexpr * fexpr | -- of fexpr * fexpr
   | ** of fexpr * fexpr | // of fexpr * fexpr
```
> datatype fexpr con \*\* : fexpr \* fexpr -> fexpr con ++ : fexpr \* fexpr -> fexpr con -- : fexpr \* fexpr -> fexpr con // : fexpr \* fexpr -> fexpr con X : fexpr con Const : real -> fexpr

### **Expressions: Computation of values**

#### comp : fexpr \* real -> real

### fun comp(Const r,\_)  $=$  r  $comp(X,y)$  = y  $comp(fel ++ fe2, y) = comp(fel, y) + comp(fe2, y)$ | comp(fe1 -- fe2, $y$ ) = comp(fe1, $y$ ) - comp(fe2, $y$ ) | comp(fe1  $**$  fe2,  $y$ ) = comp(fe1,  $y$ ) \* comp(fe2,  $y$ ) | comp(fe1 // fe2,y) = comp(fe1,y) / comp(fe2,y)

### Example:  $comp(X ** (Const 2.0 ++ X), 4.0);$ > val it <sup>=</sup> 24.0 : real

# **Overview**

### **Contents**

- Higher-order functions
- Anonymous functions
- Higher-order list functions (in the library)
	- •map
	- exists, all, filter
	- foldl, foldr

- $\bullet$  Many recursive declarations follows the same schema. — Succinct declarations using higher-order functions.
- Parameterization of program modules

# **Higher-order functions**

A function  $\mathsf f:\tau_1\,\to\tau_2$  is a *higher-order function*, if a function type  $\tau \rightarrow \tau'$  occurs in either  $\tau_1$  or  $\tau_2$  or both.

### Functions are first class citizens

# **Higher-order functions**

A function  $\mathsf f:\tau_1\,\to\tau_2$  is a *higher-order function*, if a function type  $\tau \rightarrow \tau'$  occurs in either  $\tau_1$  or  $\tau_2$  or both.

fun f <sup>x</sup> <sup>=</sup> let fun g y <sup>=</sup> x+y in g end; > val f <sup>=</sup> fn : int -> int -> int - f 2; > val it <sup>=</sup> fn : int -> int - it 3; > val it <sup>=</sup> 5 : int

#### Functions are first class citizens

## **Anonymous functions**

Expressions denoting functions can be written using  $\text{fn}$  expressions:

fn  $pat_1$  => e $_1$  |  $pat_2$  => e $_2$  |  $\cdots$  |  $pat_n$  => e $_n$ 

Yields the value obtained by evaluation of the expression:

let fun  $f\, x = {\rm case}\, x$  of pat $_1$  =>  $e_1$  | pat $_2$  =>  $e_2$  |  $\cdots$  | pat $_n$  =>  $e_n$ in f end

Examples:

fn <sup>n</sup> => 2 \* n;

fn  $0$  => false  $|$   $_{-}$  => true;

fn <sup>r</sup> => Math.pi \* <sup>r</sup> \* r;

### **Declarations having the same structure**

fun posList [] <sup>=</sup> [] | posList  $(x:xs) = (x > 0):postyst xs;$ val posList <sup>=</sup> fn : int list -> bool list

posList [4, ˜5, 6]; > val it <sup>=</sup> [true,false,true] : bool list Applies the function  $f(x) = 0$  to each element in a list

fun addElems [] added  $=$  [] | addElems  $((x,y)::zs) = (x + y)::addE$ lems  $zs$ ; > val addElems <sup>=</sup> fn : (int \* int) list -> int list

addElems [(1,2),(3,4)]; > val it <sup>=</sup> [3, 7] : int list

Applies the sum function  $op<sub>+</sub>$  to each pair of integers in a list

# **The function:** map

Applies <sup>a</sup> function to each element in <sup>a</sup> list

map  $f[v_1, v_2, \ldots, v_n] = [f(v_1), f(v_2), \ldots, f(v_n)]$ 

**Declaration**  Library function fun map f <sup>=</sup> fn [] => []  $(x:xs) \Rightarrow f x :: map f xs;$ > val map <sup>=</sup> fn : ('a -> 'b) -> 'a list -> 'b list

Succinct declarations can be achieved using map, e.g. val posList <sup>=</sup> map (fn <sup>x</sup> => <sup>x</sup> <sup>&</sup>gt; 0); > val posList <sup>=</sup> fn : int list -> bool list

val addElems <sup>=</sup> map op+ val addElems <sup>=</sup> fn : (int \* int) list -> int list

## **Declaration of higher-order functions**

### Commonly used form

fun map f [] <sup>=</sup> [] map  $f(x::xs) = f(x :: map f xs;$ > val map <sup>=</sup> fn : ('a -> 'b) -> 'a list -> 'b list

### General form

fun fpat $_{11}$  pat $_{12}$  ... pat $_{1n}=e_1$ | f pat<sub>21</sub> pat<sub>22</sub> ...  $pat_{2n} = e_2$ | . . .  $f$  pat<sub>k1</sub> pat<sub>k2</sub> ... pat<sub>kn</sub> =  $e_k$ 

### **Exercise**

Declare a function

<sup>g</sup> [<sup>x</sup>1, . . . , <sup>x</sup>n] <sup>=</sup> [x21 <sup>+</sup> 1, . . . , <sup>x</sup>2n<sup>+</sup> 1]

Remember

map  $f[v_1, v_2, \ldots, v_n] = [f(v_1), f(v_2), \ldots, f(v_n)]$ 

## **Higher-order list functions:** exists

exists $p$  xs =  $\begin{cases}$  true if  $p(x) =$  true for some x in xs false otherwise **Declaration**  Library function fun exists p [] <sup>=</sup> false | exists  $p(x::xs) = p x$  orelse exists  $p xs$ ; > val exists <sup>=</sup> fn: ('a -> bool) -> 'a list -> bool

### Example

```
exists (fn x => x>=2) [1,3,1,4];
> val it = true : bool
```
### **Exercise**

Declare  $\texttt{member}$  function using  $\texttt{exists}.$ 

```
infix member;
```
fun <sup>x</sup> member ys <sup>=</sup> exists ????? ; > val member <sup>=</sup> fn : ''a \* ''a list -> bool

Remember

exists $p$  xs =  $\begin{cases}$  true if  $p(x) =$  true for some x in xs false otherwise

## **Higher-order list functions:** all

all1 p  $xs = \begin{cases}$  true if  $p(x) =$  true, for all elements x in xs false otherwise

### **Declaration**  Library function fun all p [] <sup>=</sup> true | all  $p(x::xs) = p x$  andalso all  $p xs$ ; > val all <sup>=</sup> fn: ('a -> bool) -> 'a list -> bool

#### Example

```
all (fn x => x>=2) [1,3,1,4];
> val it = false : bool
```
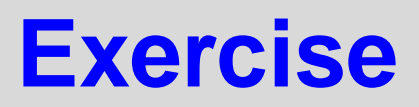

Declare a function

### $subset(xs, ys)$

which is true when every element in the lists xs is in ys, and false otherwise.

Remember

all1 p  $xs = \begin{cases}$  true if  $p(x) =$  true, for all elements x in xs false otherwise

## **Higher-order list functions:** filter

filter p xs is the list of those elements x of xs where  $p(x) = true$ .

### **Declaration**

#### Library function

fun filter p [] <sup>=</sup> [] | filter p  $(x:xs) = if p x then x :: filter p xs$ else filter p xs*;* > val filter <sup>=</sup> fn: ('a -> bool) -> 'a list -> 'a list

### Example

filter Char.isAlpha [#"1", #"p", #"F", #"-"]; > val it <sup>=</sup> [#"p", #"F"] : char list

where <code>Char.isAlpha</code> <code>c</code> is true iff  $\texttt{c} \in \{ \texttt{\#}^{\texttt{v}} \texttt{A}^{\texttt{v}}, \ldots, \texttt{\#}^{\texttt{w}} \texttt{Z}^{\texttt{v}} \}$   $\cup$   $\{ \texttt{\#}^{\texttt{v}} \texttt{a}^{\texttt{v}}, \ldots, \texttt{\#}^{\texttt{v}} \texttt{Z}^{\texttt{v}} \}$
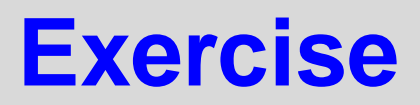

Declare a function

## inter(xs, ys)

which contains the common elements of the lists  $x$ s and  $y$ s — i.e. their intersection.

Remember <code>filter</code>  $p$   $\boldsymbol{s}$  is the list of those elements  $\boldsymbol{\mathsf{x}}$  of  $\boldsymbol{\mathsf{x}}$ s where  $p(x) = true.$ 

# **Higher-order list functions:** foldr **(1)**

foldr 'accumulates' a function f from a 'start value' b over the elements of a list  $[\mathsf{x}_1,\mathsf{x}_2,\ldots,\mathsf{x}_n]$  (from right to left):

 $\text{\tt foldr f b}~[x_1, x_2, \ldots, x_{n-1}, x_n] = \text{\tt f}(x_1, \text{\tt f}(x_2, \ldots, \text{\tt f}(x_{n-1}, \text{\tt f}(x_n, b)) \cdots))$  $\overline{\phantom{0}}$  $\overbrace{\hspace{2.5cm}}^{x}$ foldr f  $\mathfrak{b}$   $[\mathsf{x}_2,...,\mathsf{x}_{\mathsf{n}-1},\mathsf{x}_{\mathsf{n}}]$ 

### **Declaration**  Library function fun foldr f b [] <sup>=</sup> b | foldr f b  $(x::xs) = f(x,foldr f b xs);$ > val foldr <sup>=</sup> fn : ('a \* 'b -> 'b) -> 'b -> 'a list -> 'b Example: the lenght function fun length xs <sup>=</sup> foldr (fn (\_,y) => y+1) 0 xs; > val length <sup>=</sup> fn : 'a list -> int length [4,5,6]; > val it <sup>=</sup> 3 : int

# **Higher-order list functions:** foldr **(2)**

Accumulation of an infix operator ⊕. Evaluation is as follows

 $\mathtt{foldr}\ \mathtt{op}\oplus\ \mathtt{b}\ [ \mathtt{x}_1, \mathtt{x}_2, \ldots, \mathtt{x}_n]\ \rightsquigarrow\ \mathtt{x}_1 \oplus (\mathtt{x}_2 \oplus \cdots \oplus (\mathtt{x}_n \oplus \mathtt{b}) \cdots)$ 

```
Examples: Addition and Append
fun sumr xs = foldr op+ 0 xs;
> val sumr = fn : int list -> int
```

```
sumr [1,2,3,4];
> val it = 10 : int
```

```
fun append(xs,ys) = foldr op:: ys xs;
> val append = fn : 'a list * 'a list -> 'a list
```

```
append([1,2,3],[4,5]);
> val it = [1,2,3,4,5] : int list
```
## **Exercise: union of sets**

Let an insertion function be declared by fun insert(x, ys) <sup>=</sup> if <sup>x</sup> member ys then ys else x::ys

Declare a union function on sets.

Remember:

 $\mathtt{foldr}\ \mathtt{op}\oplus\ \mathtt{b}\ [\mathtt{x}_1,\mathtt{x}_2,\ldots,\mathtt{x}_n] \;\rightsquigarrow\; \mathtt{x}_1 \oplus (\mathtt{x}_2 \oplus \cdots \oplus (\mathtt{x}_n \oplus \mathtt{b}) \cdots)$ 

# **Higher-order list functions:** foldl **(1)**

foldl 'accumulates' a function f from a 'start value' b over the elements of a list  $[\mathsf{x}_1,\mathsf{x}_2,\ldots,\mathsf{x}_n]$  (from left to right):

$$
\text{fold1 } f \ b \ [x_1, x_2, \dots, x_{n-1}, x_n] = \underbrace{f(x_n, f(x_{n-1}, \dots, f(x_2, f(x_1, b)) \dots))}_{\text{fold1 } f \ b' \ [x_2, \dots, x_{n-1}, x_n]}
$$

#### **Declaration**

Library function

fun foldl f b [] <sup>=</sup> b | foldl f b  $(x:ixs) =$  foldl f  $(f(x,b))$   $xs$ ; > val foldl <sup>=</sup> fn : ('a \* 'b -> 'b) -> 'b -> 'a list -> 'b

# **Higher-order list functions:** foldl **(2)**

Accumulation of an infix operator ⊕. Evaluation is as follows

 $\mathtt{foldl}$  op $\oplus\ \mathtt{b}\ [\mathsf{x}_1,\!\mathsf{x}_2,\ldots,\!\mathsf{x}_n] \ \rightsquigarrow\ (\mathsf{x}_\mathsf{n}\oplus\cdots\oplus(\mathsf{x}_2\oplus(\mathsf{x}_1\oplus\mathsf{b}))\cdots)$ 

**Examples** 

fun rev xs <sup>=</sup> foldl op:: [] xs; > val rev <sup>=</sup> fn : 'a list -> 'a list

```
rev [1,2,3];
> val it = [3, 2, 1] : int list
```